# ® Diamanti & Cara **GIOIELLERIE**

# *Trova la misura del tuo anello*

### *Stampa il documento*

- 1. Stampa il documento in formato A4 e assicurati che la scala della pagina sia settata su "none" nelle opzioni di stampa.
- 2. Posiziona tua carta di credito e controlla che questa sia esattamente all'interno della sagoma.
- 3. Se la misurazione non è precisa, controlla che tu stia stampando in "full size" e ristampa.
- 4. Fai attenzione di non aver selezionato l'opzione di stampa "Adatta alla pagina".

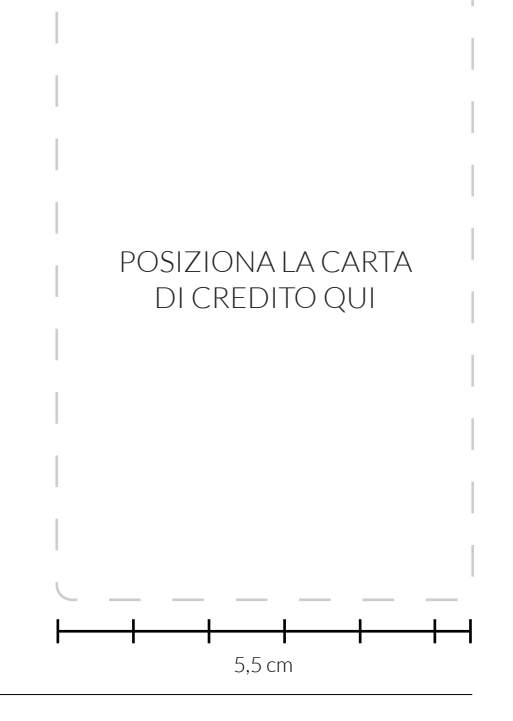

# *Sovrapponi un anello*

- 1. Posiziona l'anello sopra i cerchi sottostanti sino a che non ne trovi uno in cui la circonferenza stampata è appena visibile all'interno del tuo anello.
- 2. Se un anello cade tra due misure, ti consigliamo di utilizzare la misura più larga.

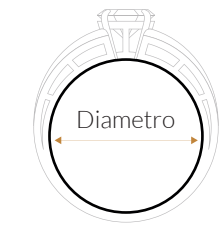

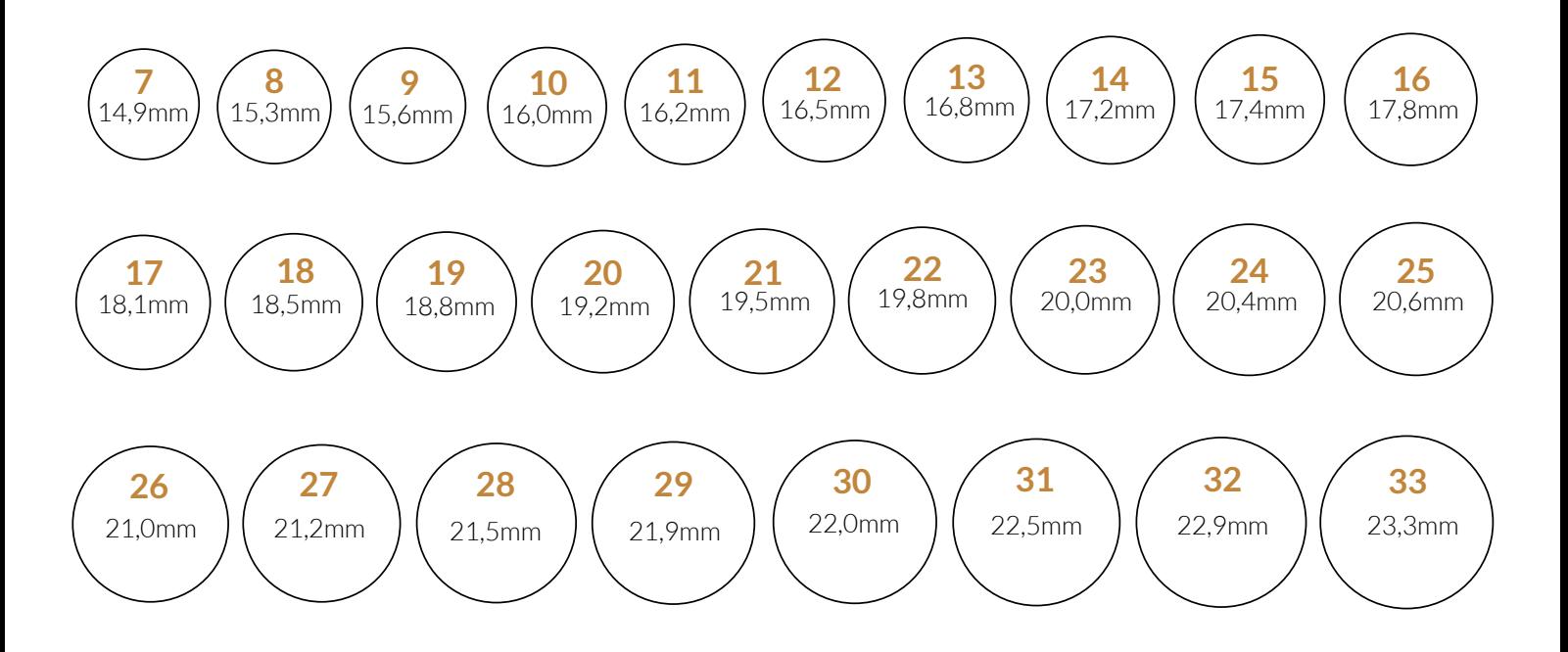